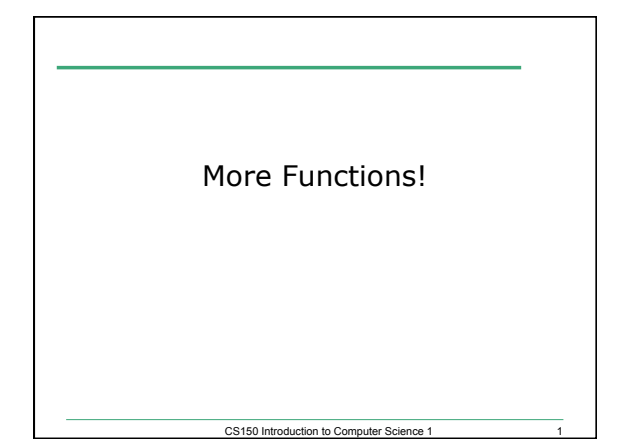

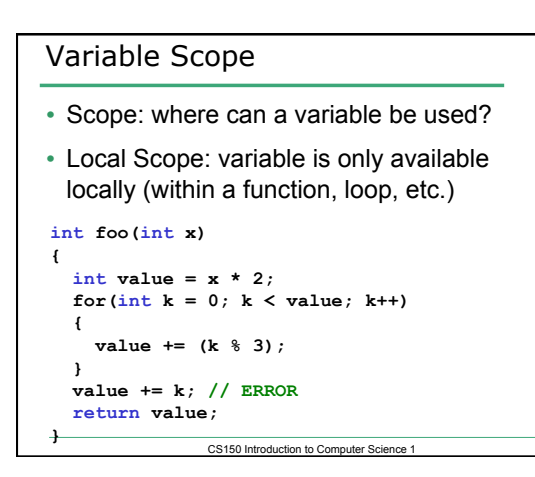

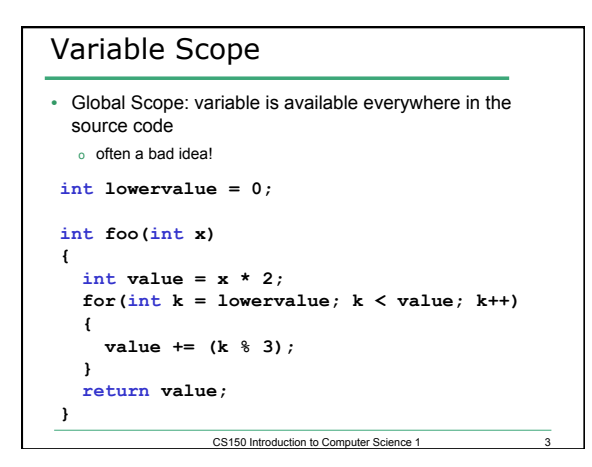

```
Variable Scope 
• Local variables can hide other variables 
int lowervalue = 0; 
int foo(int lowervalue) 
{ 
   int value = lowervalue * 20; 
   for(int k = lowervalue; k < value; k++) 
   { 
     value += (k % 3); 
    } 
    return value; 
 }
```
CS150 Introduction to Computer Science 1

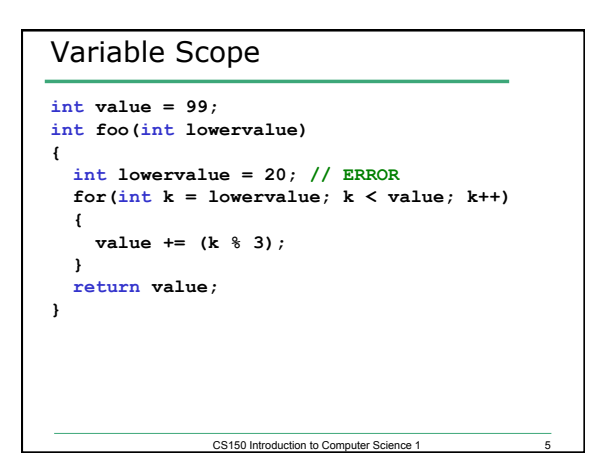

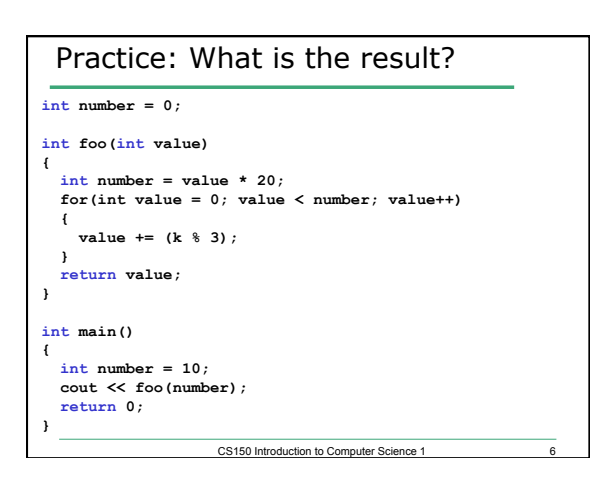

# Static Local Variables

```
• What happens here? 
void foo() 
{ 
 int value = 20; 
  cout << " value: " << value << endl; 
 value *= 22; 
} 
int main() 
{ 
  foo(); 
  foo(); 
}
```
CS150 Introduction to Computer Science 1

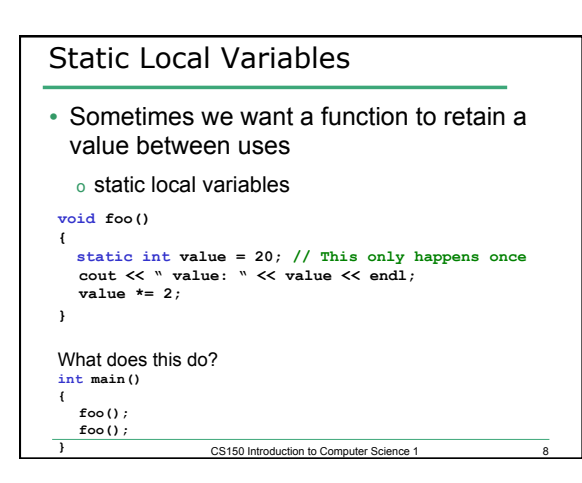

### Practice: Static Local Variables

- Write a function that will count the number of times it has been called and print that count to the screen.
- Write a function that will take one integer as a parameter and produce a running sum and running average of the values used as arguments when it is called.

CS150 Introduction to Computer Science 1

### Default Arguments

• "Default arguments are passed to the parameters automatically if no argument is provided in the function call" p353 **void stars(int numberOfStars = 5)** 

CS150 Introduction to Computer Science 1

```
{ 
  for(int i = 0; i < numberOfStars; i++) 
  { 
      cout << "*"; 
   } 
cout << endl; 
}
What does this do? 
int main() 
{ 
stars(10);
```
**stars(); }** 

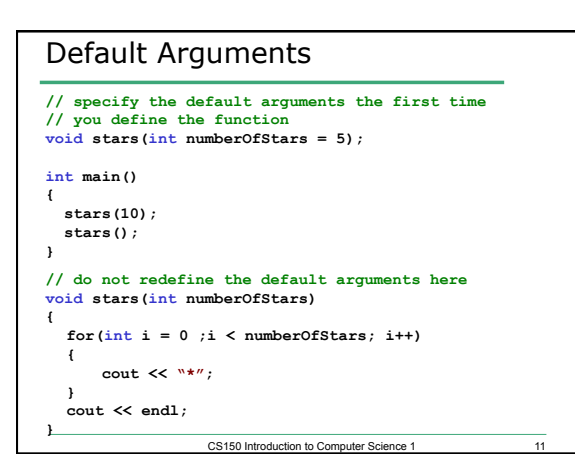

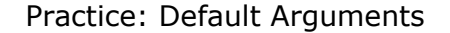

• Write a function that will accept either one or two integers as parameters and return the area of a square (if one parameter is specified) or a rectangle (if two parameters are specified)

CS150 Introduction to Computer Science 1 12

# Overloading Functions

- "Two or more functions may have the same name as long as their parameter lists are different." p365
	- o return data type is *not* considered **int area(int length); int area(int length, int width);**

```
int square(int value); 
double square(double value);
```
**int increment(int value); // ERROR double increment(int value); // ERROR** 

CS150 Introduction to Computer Science 1 13

# Practice: Overloaded Functions • Write two overloaded functions that will

produce the sum and average of three integers or three doubles.

#### CS150 Introduction to Computer Science 1 14